Python

[\[Python](http://typea.info/tips/wiki.cgi?page=Python)]

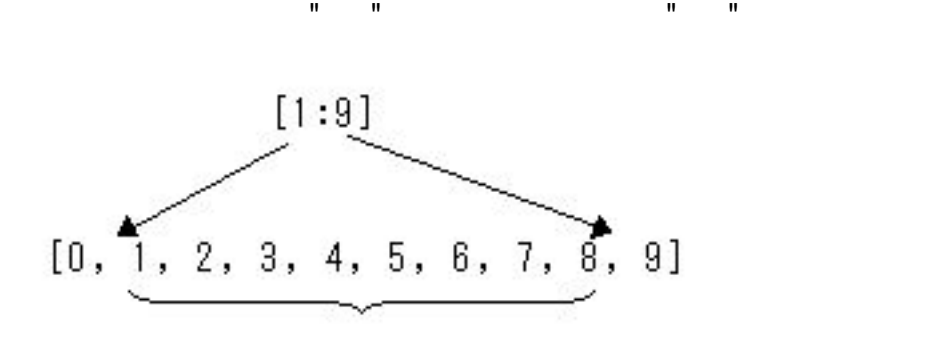

 $\gg$  l = range(10) >>> l [0, 1, 2, 3, 4, 5, 6, 7, 8, 9] >>> l[1:9] [1, 2, 3, 4, 5, 6, 7, 8]

## **STEP**

## [START:STOP:STEP]

 $\gg$  l = range(10) >>> l[0:8:2] [0, 2, 4, 6]